## Exhibit 2

## Viola Makes The Eolas Patents Invalid

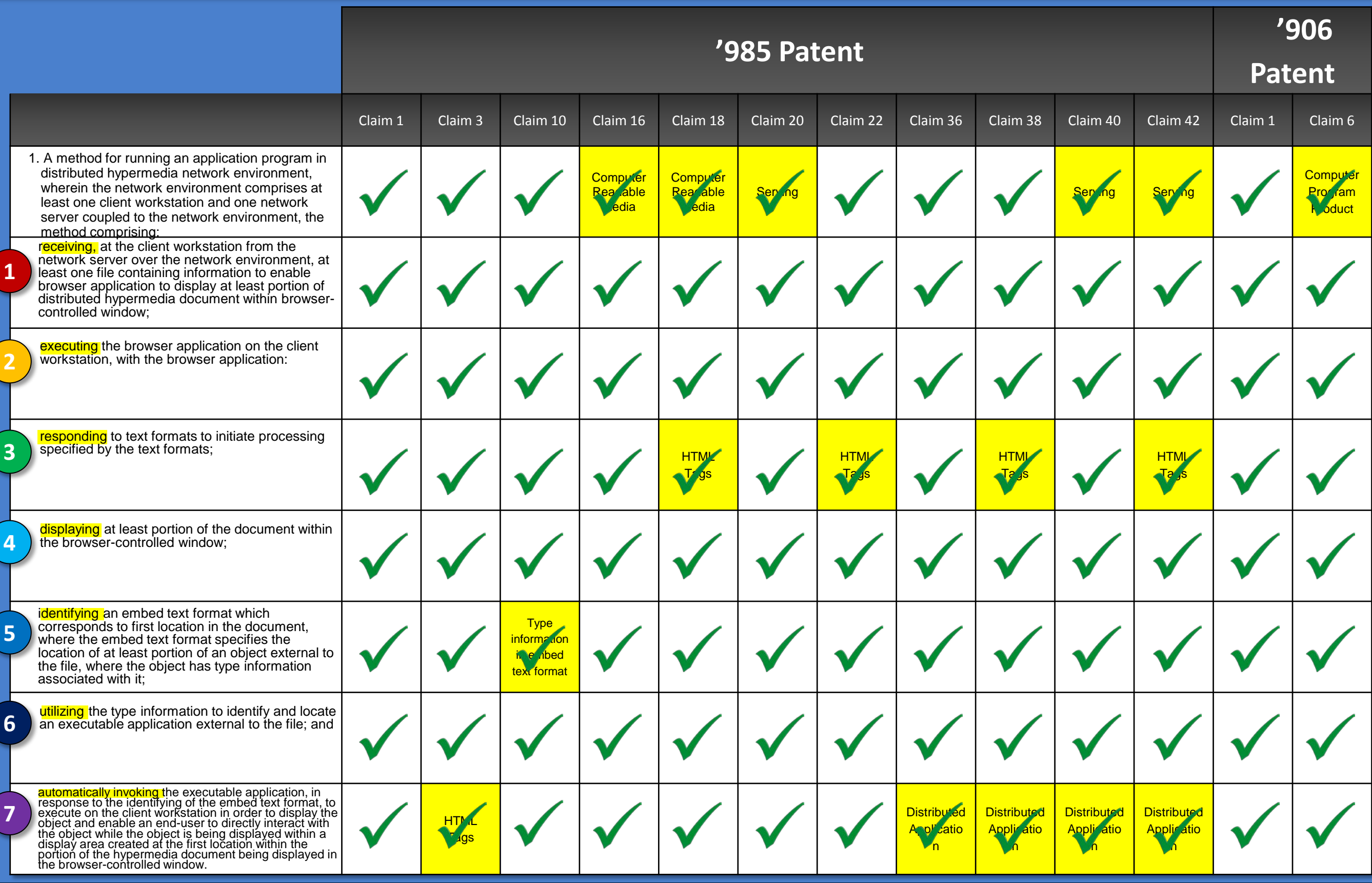